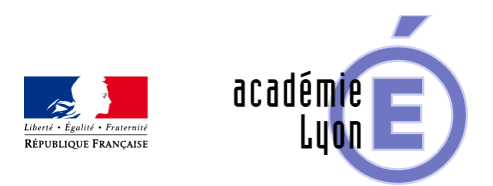

# **Cycle 3 - Fraction - Diaporama**

- Enseigner - Cycle 4 - Séance Pédagogique -

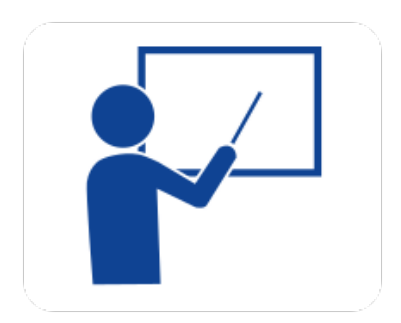

Date de mise en ligne : dimanche 5 octobre 2008

**Copyright © Mathématiques - Académie de Lyon - Tous droits réservés**

# Voici une tablette de chocolat de 7 carreaux sur 3

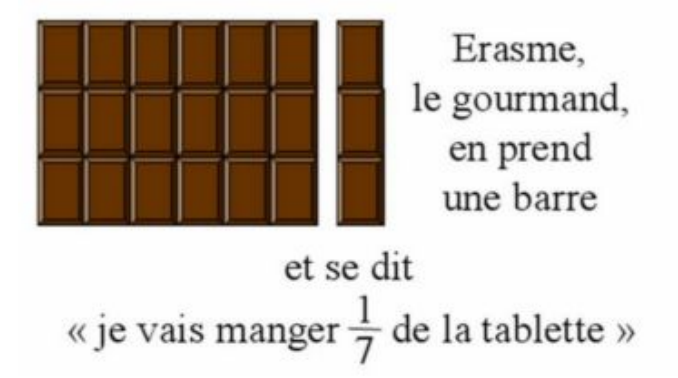

## **6\_fractions.jpg**

**– Objectif** : définir, représenter une fraction, écrire des fractions égales, calculer une fraction d'un nombre, appliquer un pourcentage

**– Thème(s) et sous-thème(s)** : Nombres-calculs numériques

**– Niveau** : Sixième

**– Logiciel utilisé** : pour la lecture : visionneuse Powerpoint ou OpenOffice (légères dégradations), pour la modification Powerpoint ou OpenOfiice

**– Intérêt de l'utilisation de l'ordinateur** : facilite le débat en classe entière à l'aide d'animations.

**– Durée** : jusqu'à 15 minutes par thème

**– Cadre d'utilisation** : en classe entière avec un système de vidéo projection ou une télévision.

**– Auteur** : Martine Pieaud-Martin et Mireille Buonanno (collège Jean Jaurès Villeurbanne, groupe UPO)

**– Déroulement de la séquence** : Par un dialogue professeur élève le diaporama, découpé en 6 parties, permet de découvrir les divers thèmes abordés dans les fractions. Chacune de ces 6 présentations est suivie d'une séance d'exercices.

### **– Fichiers**

Diaporama  $n\hat{A}^{\circ}1$  : 6 fractions complet

https://maths.enseigne.ac-lyon.fr/spip/local/cache-vignettes/L64xH64/ppt-dffae.svg

### **6\_fractions\_complet. ppt**

Diaporama  $n\hat{A}^{\circ}2$ : 6 fractions vocabulaire definition

https://maths.enseigne.ac-lyon.fr/spip/local/cache-vignettes/L64xH64/ppt-dffae.svg

**6\_fractions\_vocabula ire\_definition.ppt**

Diaporama  $n\hat{A}^{\circ}3$ : 6 fractions representer une fraction

https://maths.enseigne.ac-lyon.fr/spip/local/cache-vignettes/L64xH64/ppt-dffae.svg

**6\_fractions\_represen ter\_fraction.ppt**

Diaporama  $n\hat{A}^{\circ}4$  : 6 fractions egales

https://maths.enseigne.ac-lyon.fr/spip/local/cache-vignettes/L64xH64/ppt-dffae.svg

**6\_fractions\_egales.p pt**

Diaporama  $n\hat{A}^{\circ}5$ : 6 fractions simplifier

https://maths.enseigne.ac-lyon.fr/spip/local/cache-vignettes/L64xH64/ppt-dffae.svg

**6\_fractions\_simplifi er.ppt**

Diaporama n°6 : 6 fraction d'un nombre

https://maths.enseigne.ac-lyon.fr/spip/local/cache-vignettes/L64xH64/ppt-dffae.svg

**6\_fraction\_\_nombre.p pt**

Diaporama n $\hat{A}^{\circ}$ 7 : 6 fractions appliquer un pourcentage

https://maths.enseigne.ac-lyon.fr/spip/local/cache-vignettes/L64xH64/ppt-dffae.svg

**6\_fractions\_applique r\_pourcentage.ppt**

Téléchargement de tous les fichiers compressés : 6\_fractions.zip

https://maths.enseigne.ac-lyon.fr/spip/local/cache-vignettes/L64xH64/zip-f045b.svg **6\_fractions.zip**